8. Kurowski P.M. Engineering Analysis with SOLIDWORKS Simulation 2020. Design Generator Inc. Publ., 2020. 604 p.

9. Elektrovoz magistral'nyi 2ES5K (3ES5K, 4ES5K). Rukovodstvo po ekspluatatsii. Kniga 1. Opisanie i rabota. Elektricheskie skhemy [Mainline electric locomotive 2ES5K (3ES5K, 4ES5K). An operation manual. Book 1. Description and work. Electrical diagrams]. Novocherkassk, 2006. 251 p.

10. Spravka po SolidWorks. Kriterii maksimal'nogo napryazheniya [Help on SolidWorks. Maximum voltage criterion] []. URL: solidworks.com/2021/russian/SolidWorks/cworks/c\_Maximum\_Stress\_Criterion\_ 2.htm.

11. Spravka po SolidWorks. Modal'nyi analiz vremennoi diagrammy [Help on SolidWorks. Modal analysis of the timing diagram] [Electronic media]. URL: http://help.solidworks.com/2021/russian/SolidWorks/cworks/ c\_Modal\_Time\_History\_Analysis.htm? verRedirect = 1. Accessed: ???

12. Blekhman I.I. et al. Vibratsii v tekhnike, T. 2. Kolebaniya nelineynykh mekhanicheskikh sistem [Vibrations in technology, Vol. 2. Oscillations of nonlinear mechanical systems]. Moscow: Mashinostroenie Publ., 1979. 351 p.

13. Blekhman I.I. Vibratsionnaya mekhanika [Vibration mechanics]. Moscow: Fizmatlit Publ., 1994. 391 p.

14. GOST 30631-99. Obshchie trebovaniya k mashinam, priboram i drugim tekhnicheskim izdeliyam v chasti stoikosti k mekhanicheskim vneshnim voz-deystvuyushchim faktoram pri ekspluatatsii [General requirements for machines, devices and other technical products in terms of resistance to mechanical external factors during operation]. Moscow: IPK Izdatel'stvo standartov Publ., 1999. 36 p.

15. GOST 24346-80. Vibratsiya. Terminy i opredeleniya [Vibration. Terms and definitions]. Moscow: IPK Izdatel'stvo standartov Publ., 1980. 73 p.

16. Chelomei V.N., Diementberg F.M., Kolesnikov K.S. Vibratsii v tekhnike: Kolebaniya mashin, konstruktsii i ikh elementov: spravochnik v 6-ti t [Vibrations in technology: Oscillations of machines, structures and their elements: a reference book in 6 volumes]. Moscow: Mashinostroenie Publ., 1980. 544 p.

17. Spravka po SolidWorks. Massovoe uchastie [Help for SolidWorks. Mass participation]. URL: http://help.solidworks.com/2012/russian/SolidWorks/cworks/IDH\_HELP\_LIST\_MASS\_PARTICIPATION.htm.

18. Birger I.A., Panovko Ya.G. Prochnost', ustoychivost', kolebaniya. Spravochnik v 3-kh t. T. 2. [Strength, stability, fluctuations. A reference book in 3 volumes. Vol. 2]. Moscow: Mashinostroenie Publ., 1968. 831 p.

19. Khodzhaev K.Sh. Rezonansnye i nerezonansnye sluchai v zadache o vozbuzhdenii mekhanicheskikh kolebanii [Resonant and nonresonant cases in the problem of excitation of mechanical vibrations]. *Prikladnaya matematika i mekhanika* [*Applied Mathematics and Mechanics*], 1968. Vol. 32. No. 1. Pp. 85–100.

20. Erofeev V.I., Plekhov A.S., Titov D.U. Electromechanic installations vibration acceleration protection system. *International Conference on Informatics, Networking and Intelligent Computing* (*16–17 November 2014, Shenzhen*), 2014. Pp. 75–77.

21. Spravka po SolidWorks. Garmonicheskii analiz [Help on SolidWorks. Harmonic analysis] [Electronic media]. URL: http://help.solidworks.com/2021/russian/SolidWorks/Cworks/c\_Harmonic\_Analysis.htm?verRedirect=1.

22. Birger I.A., Shor B.F., Shneiderovich R.M. Raschet na prochnost' detaleш mashin [Strength calculation of machine parts]. Moscow: Mashinostroenie Publ., 1966. 616 p.

23. Kononenko V.O. Nelineinye kolebaniya mekhanicheskikh sistem [Nonlinear vibrations of mechanical systems]. Kiev: Nauk. Dumka Publ., 1980. 382 p.

24. Polyanin A.D. et al. Kratkii spravochnik dlya inzhenerov i studentov: Vysshaya matematika. Teoreticheskaya mekhanika. Soprotivlenie materialov [A short guide for engineers and students: Higher mathematics. Theoretical mechanics. Resistance of materials]. Moscow: International Education Program Publ., 1996. 432 p.

#### Информация об авторах

*Давыдов Юрий Анатольевич –* д-р. техн. наук, профессор кафедры транспорта железных дорог, Дальневосточный государственный университет путей сообщения, г. Хабаровск, e-mail: puch@festu.khv.ru.

*Мухин Олег Олегович –* аспирант кафедры транспорта железных дорог, Дальневосточный государственный университет путей сообщения, г. Хабаровск, e-mail: muhinoo@mail.ru.

*Заболотный Владимир Владимирович –* аспирант кафедры транспорта железных дорог, Дальневосточный государственный университет путей сообщения, г. Хабаровск, e-mail: zabolotnyy\_vv@mail.ru

**DOI** 10.26731/1813-9108.2021.1(69).177-183 **УДК** 625.031.3

# Information about the authors

*Yurii A. Davydov –* Doctor of Engineering Science, Professor of the Subdepartment of Railway Transport, Far Eastern State Transport University, Khabarovsk, e-mail: puch@festu.khv.ru.

*Oleg O. Mukhin –* Ph.D. student of the Subdepartment of Railway Transport, Far Eastern State Transport University, Khabarovsk, e-mail: muhinoo@mail.ru.

*Vladimir V. Zabolotnyi –* Ph.D. student of the Subdepartment of Railway Transport, Far Eastern State Transport University, Khabarovsk, e-mail: zabolotnyy\_vv@mail.ru

# Модель генератора эквивалентных вертикальных неровностей железнодорожного пути

# **Э. Л. Михайлов**

*Восточно-Сибирская железная дорога – филиал ОАО «РЖД», г. Иркутск, Российская Федерация*  $\boxtimes$  DomatDynamics@yandex.ru

# ОРИГИНАЛЬНАЯ СТАТЬЯ

### *2021. № 1 (69). С. 177–183 Современные технологии. Системный анализ. Моделирование*

# Резюме

В статье рассматриваются варианты математического моделирования реальных неровностей рельсового пути в вертикальной и горизонтальной плоскостях. Предложена методика генерации эквивалентных вертикальных неровностей рельсового пути с помощью формирующих фильтров в системе математического моделирования Matlab Simulink. Методика позволяет на основе известной автокорреляционной функции вертикальной неровности при ее линеаризации определять передаточные функции фильтров. Обеспечивается генерация возмущений динамической системы в вертикальной плоскости для любых скоростей движения поездов без пересчета передаточных функции. В качестве исходного случайного сигнала применяется генератор белого шума, который, проходя формирующие фильтры, преобразуется в случайный сигнал с заданными спектральными характеристиками, эквивалентными по своему воздействию на динамическую систему реальной неровности пути. В целях применения классического преобразования Лапласа для континуального сигнала предложен способ линеаризации корреляционной функции. Каскад формирующих фильтров обеспечивает пропуск максимальных амплитуд на частотах, соответствующих длинам волн (100; 50; 25; 12,5; 6,25). В статье проведен анализ спектральных характеристик выходного сигнала формирующих фильтров, который показал, что построенные на основе линеаризованной корреляционной функции фильтры достаточно точно моделируют неровность рельсового пути. Достоинство предложенной в статье модели заключается в простоте схемных решений и применении стандартных аналоговых блоков моделирования пакета Matlab Simulink, что позволяет использовать предложенную модель совместно с моделью исследуемой динамической системы (грузового вагона) непосредственно в пакете Matlab Simulink.

#### Ключевые слова

эквивалентная неровность, рельсовый путь, преобразование Лапласа, вертикальные возмущения, математическое моделирование, спектральная плотность

#### Для цитирования

Михайлов Э. Л. Модель генератора эквивалентных вертикальных неровностей железнодорожного пути / Э. Л. Михайлов // Современные технологии. Системный анализ. Моделирование. – 2021. –№ 1 (69). – С. 177–183. – DOI: 10.26731/1813- 9108.2021.1(69).177-183

## Информация о статье

поступила в редакцию: 10.03.2021, поступила после рецензирования: 17.03.2021, принята к публикации: 20.03.2021

# The model of a generator of equivalent vertical irregularities of the railway track

# **E. L. Mikhailov**

*The East Siberian Railway, a branch of Russian Railways OAO, Irkutsk, the Russian Federation*   $\boxtimes$  DomatDynamics@yandex.ru

# Abstract

The article discusses options of the mathematical modeling of real railway track irregularities in the vertical and horizontal planes. A method for generating equivalent vertical irregularities of a railway track using shaping filters in the Matlab Simulink mathematical modeling system is proposed. The technique makes it possible to determine the transfer functions of the filters on the basis of the known autocorrelation function of the vertical irregularity during its linearization. Generation of perturbations of the dynamic system in the vertical plane for any train speeds without recalculation of transfer functions is provided. As an initial random signal, a white noise generator is used, which, passing through the shaping filters, is converted into a random signal with specified spectral characteristics, which are equivalent in their effect on the dynamic system to the real track irregularity. In order to apply the classical Laplace transform for a continuous signal, a method for linearizing the correlation function is proposed. The cascade of shaping filters provides the passage of maximum amplitudes at frequencies corresponding to wavelengths (100; 50; 25; 12.5; 6.25). The article analyzes the spectral characteristics of the output signal of the shaping filters, which showed that the filters built on the basis of the linearized correlation function accurately simulate the irregularity of the railway track. The advantage of the model proposed in the article consists in the simplicity of circuitries and the use of standard analog blocks of modeling the Matlab Simulink package, which makes it possible to use the proposed model together with the model of the dynamic system under study (freight railcar) directly in the Matlab Simulink package.

# **Keywords**

equivalent irregularity, railway track, Laplace transform, vertical perturbations, mathematical modeling, spectral density

# For citation

Mikhailov E. L. Model' generatora ekvivalentnykh vertikal'nykh nerovnostei zheleznodorozhnogo puti [The model of a generator of equivalent vertical irregularities of the railway track]. *Sovremennye tekhnologii. Sistemnyi analiz. Modelirovanie* [*Modern Technologies. System Analysis. Modeling*], 2021, No. 1 (69), pp. 177–183.– DOI: 10.26731/1813-9108.2021.1(69).177-183

# Article info

Received: 10.03.2021, Revised: 17.03.2021, Accepted: 20.03.2021

#### Введение

Математические модели реальных неровностей пути в вертикальной и горизонтальной плоскостях – это набор составляющих, описывающих воздействия на динамическую модель вагона со стороны пути.

С 1996 г. действует Руководящий документ РД 32.68 96 (РД), разработанный Научноисследовательским институтом железнодорожного транспорта (ВНИИЖТ, г. Москва), в котором предлагаются методики моделирования случайных возмущений от неровностей железнодорожного пути, которые используются при исследовании новых конструкций вагонов [1].

Некоторыми авторами (В.Ф. Ушкалов, Л. Г. Лапина, И.А. Мащенко) предложено использование полигармонических моделей вертикальных составляющих возмущения, основанных на результатах амплитудно-частотного анализа реальных записей показаний вагона-путеизмерителя [2–4].

В составе некоторых программных комплексов, предназначенных для моделирования динамики механических систем, применяется несколько вариантов моделей возмущающих воздействий. В программном комплексе «Универсальный механизм» (UM) наряду с возможностью самостоятельного задания неровностей путевой структуры существует возможность загрузки записей неровностей рельсовых нитей, зарегистрированных по результатам измерений реальной геометрии рельсового пути [5–7].

# Методика моделирования

Достаточно подробно в работах [8–11] исследованы характеристики возмущений, вызывающих колебания подвижного состава, подробно изложена методика получения случайного процесса возмущения и применения его к моделям динамического анализа тележек вагонов. Алгоритмы получения возмущений  $\eta(t)$  построены на основе заданной корреляционной функции или спектральной плотности эквивалентной геометрической неровности пути  $\,G_{_{\eta}}(\omega) \,.$ 

В работе [8] предложена корреляционная функция

еской неровности пути 
$$
G_n(\omega)
$$
.  
\nB работе [8] предложена корерляционная функция  
\n
$$
R_{nl}(x_\tau) = S_{nl}^2 \sum_k a_{nl_k}^2 e^{-(\alpha_{nl_k})^2 (x_\tau)^2} \cos(2\pi \beta_{nl_k} x_\tau), \qquad (1)
$$

где x<sub>τ</sub> [м] – сдвиг максимума взаимной корреляционной функции относительно начала координат;

 $n_k$  – доля дисперсии  $S_{nl}^2$  случайного процесса, приходящаяся на *k*-ю составляющую корреляционной функции (*k* = 1, 2, ...), причем  $\sum_{k} a_{n_k}^2 = 1$ ;  $\beta_{n_k}$ 

 $\begin{bmatrix} \mathbf{M}^{-1} \end{bmatrix}$  и  $\mathcal{O}_{\!\!\mathcal{H}_k}$   $\begin{bmatrix} \mathbf{M}^{-1} \end{bmatrix}$ − частота максимума и относи-

тельный коэффициент затухания *k-*й составляющей корреляционной функции.

Для случая многомерного возмущения в работах предложены методики генерации случайных процессов с помощью формирующих фильтров [12–14]. Согласно [15] формирующим фильтром называется динамическая система, преобразующая случайные величины белого шума в случайный процесс  $\eta(t)$  с заданными статистическими характеристиками. Белый шум представляет собой стационарный случайный процесс с постоянной спектральной плотностью  $S_0$ , его корреляционная функция представляется следующим образом:

$$
K_{\eta}(\tau) = 2\pi S_0 \delta(\tau), \tag{2}
$$

где  $\,\delta(\tau)-$ дельта-функция Дирака.

Если учесть, что  $\eta(t)$  – гауссовский процесс с нормированным условием  $(S_0 = const$ , математическое ожидание  $M\eta(t) = 0$ ), то спектральную плотность процесса можно представить в виде произведения двух комплексно сопряженных сомножителей  $S_{\varepsilon}(\omega) = S(i \omega) S(-i \omega)$ .

Тогда передаточная функция примет вид:

<span id="page-2-3"></span><span id="page-2-2"></span>
$$
W(p) = \frac{S(p)}{\sqrt{S_0}}.\t(3)
$$

Т. е. для определения передаточной функции формирующего фильтра требуется найти преобразование Лапласа корреляционной функции случайного<br>процесса:<br> $S(p) = L\left[R_{\eta l}(x_r)\right] = \int_0^\infty R_{\eta l}(x_r) e^{-px_r} dx_r.$  (4) процесса:

процесса:

\n
$$
S(p) = L\left[R_{\eta l}\left(x_{r}\right)\right] = \int_{0}^{\infty} R_{\eta l}\left(x_{r}\right) e^{-px_{r}} dx_{r}.
$$
\n(4)

\nДля этого функция оригинала  $R_{\eta l}\left(x_{r}\right)$ 

должна иметь ограниченный порядок возрастания, т. е. удовлетворять условию

<span id="page-2-1"></span>
$$
R_{\eta l}\left(x_{\tau}\right) < a e^{bx_{\tau}}, \text{ при } x_{\tau} > 0, \text{ a} > 0, \text{ b} > 0. \tag{5}
$$

В силу того, что в составе корреляционной функции [\(1\)](#page-2-0) экспонента имеет квадратичную зависимость от сдвига максимума взаимной корреляционной функции относительно начала координат

$$
\exp\left[-\left(\alpha_{n l_k}\right)^2\left(x_{\tau}\right)^2\right],
$$
условие (5) не выполняется и

<span id="page-2-0"></span>преобразование Лапласа или Z-преобразование в дискретном виде без линеаризации исходной функциональной зависимости осуществить невозможно.

Линеаризацию корреляционной функции предлагается произвести введением дополнительных<br>весовых коэффициентов  $G_k$ :<br> $R_{nl}^*(x_\tau) = S_{nl}^2 \sum_k a_{nl_k}^2 e^{-(\alpha_{nl_k} G_k)^2 x_\tau} \cos(2\pi \beta_{nl_k} x_\tau),$  (6)

$$
\text{Becobых коэффициентов } G_k:
$$
\n
$$
R_{\eta l}^* (x_\tau) = S_{\eta l}^2 \sum_k a_{\eta l_k}^2 e^{-\left(\alpha_{\eta l_k} G_k\right)^2 x_\tau} \cos\left(2\pi \beta_{\eta l_k} x_\tau\right), \quad (6)
$$

которые находятся из следующего уравнения:  
\n
$$
\int_0^L e^{-(\alpha_{\eta k})^2 (x_r)^2} dx_r - \int_0^L e^{-(\alpha_{\eta k} G_k)^2 x_r} dx_r = 0.
$$
\n(7)

Произведя интегрирование в пределах, где функция с заданной точностью сходится к нулю (от

# 2021, № 1 (69), C, 177-183

# 0 до  $L = 1,5$  км), получаем уравнение следующего вида, где функция  $erf(X) = \int_{0}^{X} e^{-(x_t)^2} dx_t$ :

$$
\frac{\sqrt{\pi} \cdot erf\left(L \cdot \sqrt{\alpha_{\eta l_k}}\right)}{2 \cdot \sqrt{\alpha_{\eta l_k}}} + \frac{e^{-L \cdot \alpha_{\eta l_k}^2 \cdot G_k^2} - 1}{\alpha_{\eta l_k}^2 \cdot G_k^2} = 0.
$$
 (8)

В работе [8] (Приложение В) приведены значения параметров аналитического выражения корреляционных функций случайных процессов неровностей пути из пяти слагаемых, при подстановке которых в уравнение (8) находим весовые коэффициенты  $G_k$ .

# Таблица 1. Исходные данные и результаты расчета весовых коэффициентов линеаризации корреляционных функций Table 1. Initial data and results of calculation of linearization weights of correlation functions

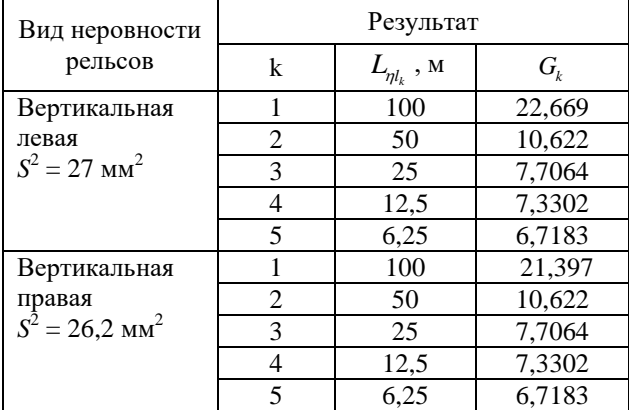

Сравнение графиков свидетельствует о том, что синхронность затухания графиков корреляционной функции сохраняется, что является одной из важных характеристик адекватности модели. Вместе с тем недостает нелинейности затухания волн длиной 25 м, что на сдвиге  $x_7$  до 70 м проявляется в снижении амплитуд, а в более дальних периодах ( $x_{\tau}$  в пределах от 70 ло 200 м) волны указанной частоты становятся более выраженными. Приведенный анализ говорит о том, что на основании линеаризованной корреляционной функции возможно построить достаточно приемлемое описание динамических свойств формирующего фильтра во временной области.

Найдем в соответствии с (3), (4) спектральную плотность случайного процесса в виде преобразования Лапласа  $S(p) = L | R_{nl}(x_\tau) |$  для каждой  $k$ -ой гармоники корреляционной функции. Учитывая, что  $S_0 = 1$  выражение примет вид передаточной функцией формирующего фильтра для k-ой гармоники случайного процесса, где  $C = (G_k \cdot \alpha_{\eta l_k})^2$ 

$$
W(p) = \frac{a_{\eta l_k} \cdot p + a_{\eta l_k} \cdot C}{p^2 + 2 \cdot C \cdot p + 4\pi^2 \beta_{\eta l_k}^2 + C^2}.
$$
 (9)

<span id="page-3-1"></span> $(9)$ 

Современные технологии. Системный анализ. Моделирование

<span id="page-3-0"></span>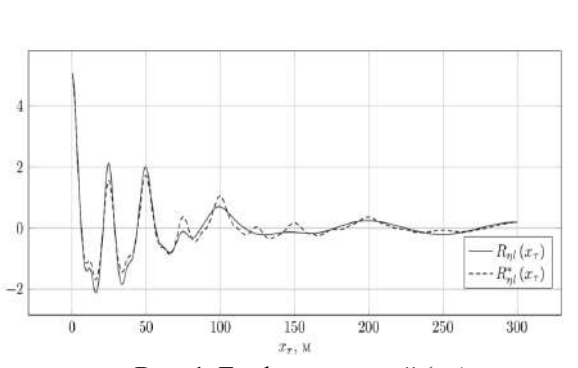

Рис. 1. График исходной  $(-)$ и линеаризованной (---) корреляционной функции Fig. 1. Plot of the original  $(-)$ and linearized (---) correlation function

Вычислим пять передаточных функций для левой и правой рельсовой нити и сформируем каскад формирующих фильтров по предложенной схеме (рис. 3). На выходе каскада дополнительно установлен низкочастотный фильтр Баттерворта (Lowpass) [16] с частотой среза 2 рад/с, который обеспечивает достаточную гладкость выходного сигнала и исключает излишние шумы при использовании сгенерированных возмущений в задачах исследования динамической системы «железнодорожный состава - путь».

# Результаты моделирования

Модель генератора эквивалентных вертикальных неровностей левого и правого рельса разработана в пакете Matlab Simulink [17, 18]. Как видно из графика спектральной плотности, формирующий фильтр обеспечивает пропуск максимальных амплитуд на частотах, соответствующих длинам волн  $(1/100; 1/50;$  $1/25$ ;  $1/12,5$ ;  $1/6,25$ ) (см. табл. 1).

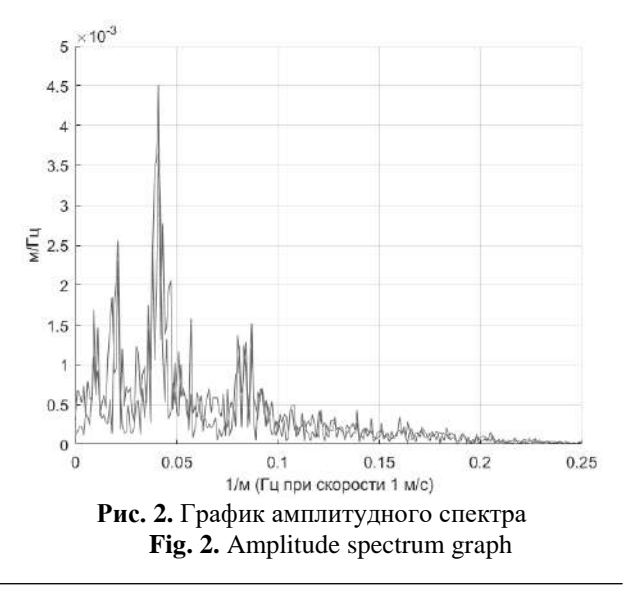

© Э. Л. Михайлов, 2021

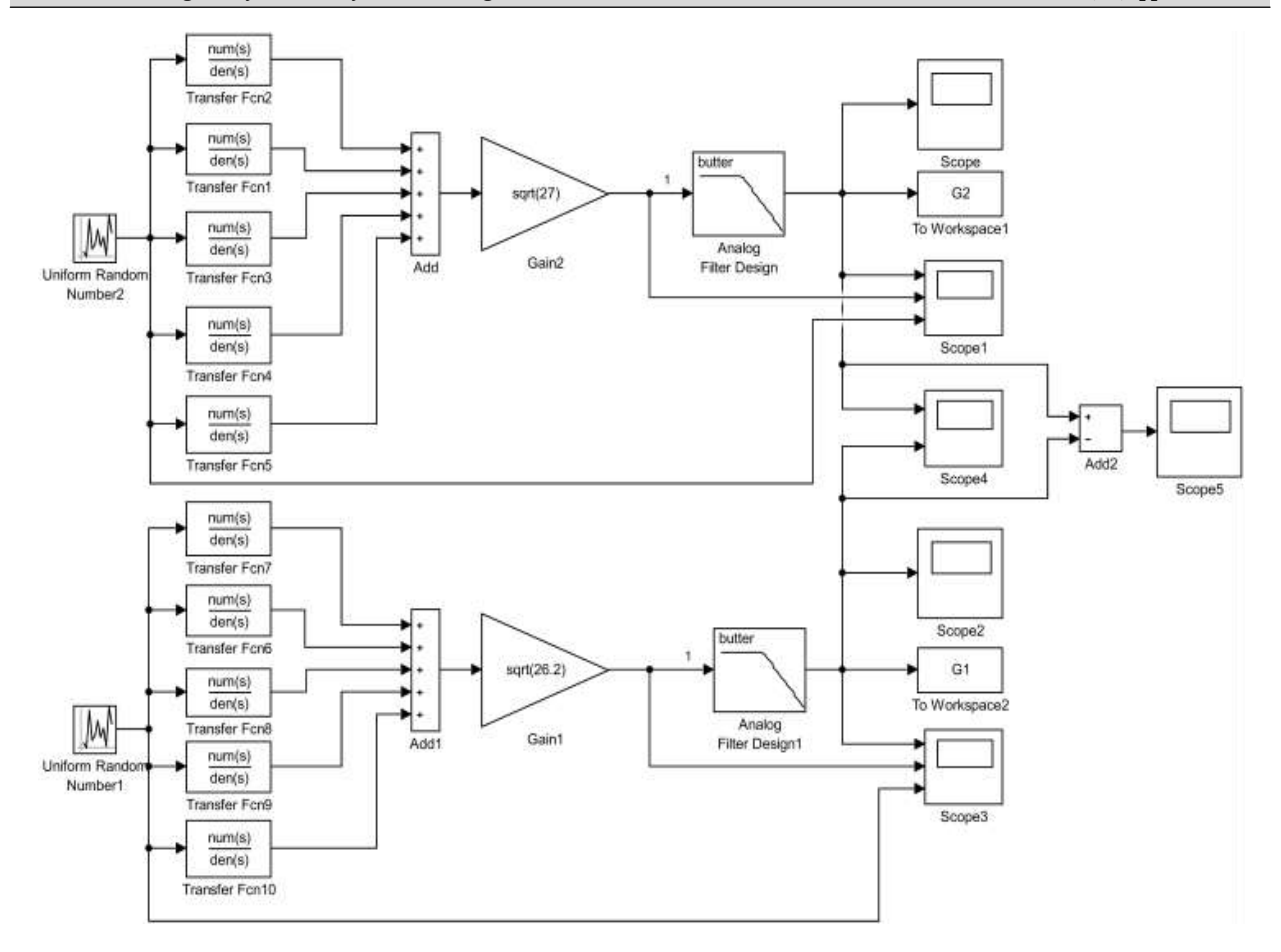

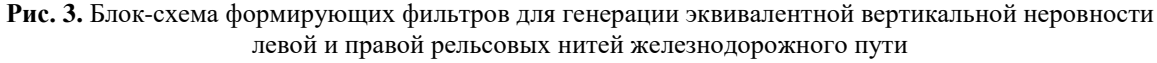

Fig. 3. Block diagram of forming filters for generation of equivalent vertical irregularity of left and right rail lengths of the railway track

Предложенный каскад формирующих фильтров рассчитан для скорости  $V_0 = 1$  м/с, когда временная область идентична перемещению вдоль рельса  $\Delta x = V_0 \cdot \Delta t = \Delta t$ . При пересчете передаточных функций (9) под заданную скорость возникает эффект снижения амплитуд генерирующих эквивалентных неровностей в силу того, что формирующий фильтр обеспечивает пропуск белого шума только в заданной частотной области. Дополнительно к сказанному для заданной скорости движения требуется постоянно пересчитывать все передаточные функции фильтра. В целях исключения подобного предложено определение неровности при заданной скорости движения  $V > 1$  м/с с помощью масштабирования неровности при скорости  $V_0 = 1$  м/с:

$$
\eta_{\nu}\left(n\Delta t\right) = \eta_{1}\left(n\frac{\Delta x}{V}\right) \tag{10}
$$

Тогда первую производную эквивалентной неровности найдем из следующего выражения:

$$
\eta_{\nu}(t) = \frac{\partial \eta_1(t)}{\partial t}, \qquad (11)
$$

с учетом подстановки  $t = n \Delta t$ ,  $\partial t = \frac{\partial x}{V}$  получим

<span id="page-4-0"></span>
$$
\eta_{\nu}(t) = V \cdot \frac{\partial \eta_{\nu} \left( n \frac{\Delta x}{V} \right)}{\partial x}.
$$
\n(12)

Выражение (12) говорит о том, что первую производную эквивалентной неровности для заданной скорости можно получить путем умножения производной при единичной скорости и соответствующем масштабировании аргумента.

# Заключение

Предложенная модель генератора эквивалентных вертикальных неровностей железнодорожного пути достаточно точно моделирует возмущения от железнодорожного пути, что подтверждается сходством спектральных характеристик сгенерирован-

#### ОРИГИНАЛЬНАЯ СТАТЬЯ

*2021. № 1 (69). С. 177–183 Современные технологии. Системный анализ. Моделирование*

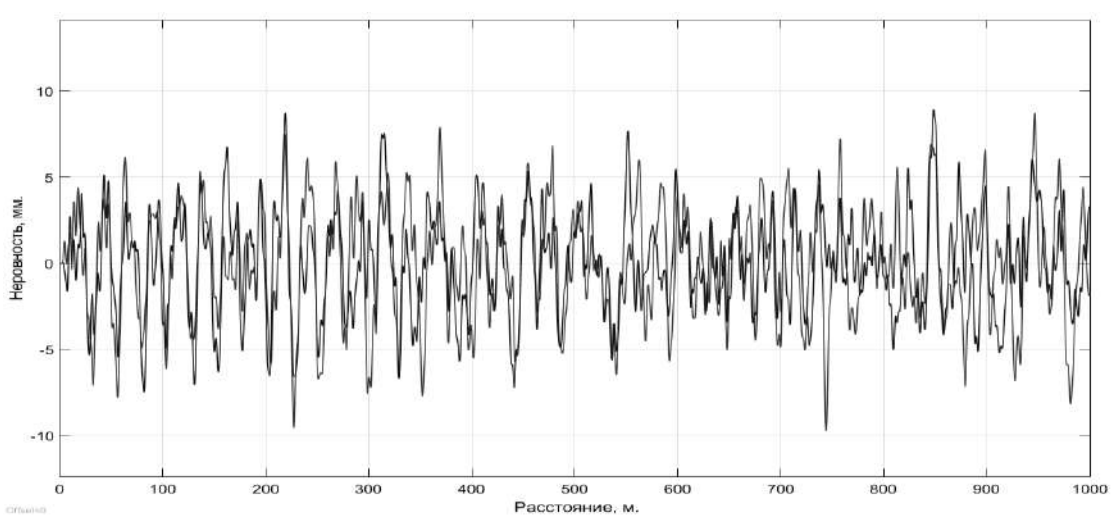

**Расстояние, м.**<br>**Рис. 4.** График сгенерированных вертикальных неровностей левой и правой рельсовых нитей железнодорожного пути

**Fig. 4.** Graph of generated vertical irregularities of left and right rail lengths of the railway track

ных случайных процессов с данными, отраженными в работах [8–11].

Достоинство предложенной модели в простоте схемных решений и применении стандартных аналоговых блоков моделирования пакета Matlab

Simulink, что позволяет использовать предложенную модель совместно с моделью исследуемой динамической системы (грузового вагона) непосредственно в данном пакете.

# Список литературы

1. РД 32.68 96. Расчетные неровности железнодорожного пути для использования при исследованиях и проектировании пассажирских и грузовых вагонов. М. : ВНИИЖТ, 1996. 17 с.

2. Лапина Л.Г., Мащенко И.А. Амплитудно-частотный анализ вертикальных неровностей железнодорожного пути // Техническая механика. 2012. № 3. С. 9–15.

3. Ушкалов В.Ф., Лапина Л.Г., Мащенко И.А. Расчетные возмущения для исследования динамики железнодорожных вагонов // Залізничний транспорт України. 2012. № 1. С. 38–41.

4. Ушкалов В.Ф., Лапина Л.Г., Мащенко И.А. Расчетные возмущения для оценки динамических качеств грузовых вагонов // Вестн. Днепропетр. нац. ун-та ж.-д. трансп: Наука и прогресс транспорта. 2013. № 4 (46). С. 135–144.

5. Универсальный механизм. Моделирование динамики механических систем : сайт. URL: http://www.umlab.ru/.

6. Универсальный механизм. Моделирование динамики железнодорожных экипажей (Руководство пользователя). URL: http://www.umlab.ru/.

7. Универсальный механизм. Моделирование взаимодействия железнодорожных экипажей и пути (Руководство пользователя). URL: http://www.umlab.ru/. Электронный адрес № 5, данные страницы не ищутся

8. Акишин А.А. Горизонтальные колебания и движение в кривых моторного вагона электропоезда на четырех одноосных тележках с пневмоподвешиванием : дис. … канд. техн. наук. М., 2015. 355 с.

9. Акишин А.А., Савоськин А.Н. Генерация многомерного случайного процесса возмущений в задачах динамики подвижного состава железных дорог // Науч.-техн. ведомости СПбГПУ. Информатика. Телекоммуникации. Управление. 2015. № 2-3. С. 71–78.

10. Ромен Ю.С., Савоськин А.Н., Акишин А.А. Анализ случайных процессов геометрических неровностей рельсовых нитей // Изв. Петерб. ун-та путей сообщ. 2014. № 1 (38). С. 22–32.

11. Ромен Ю.С., Савоськин А.Н., Акишин А.А. Характеристики возмущений, вызывающих колебания рельсовых экипажей // Вестник НИИЖТ. 2013. № 6. С. 21–30.

12. Шапорев С.Д., Родин Б.П. Случайные процессы : учебник. СПб. : Балт. гос. техн. ун-т., 2010. 237 с.

13. Матыаш И., Шилханек Я. Генератор случайных процессов с заданной матрицей спектральных плотностей // Автоматика и телемеханика. 1960. Т. ХХI, № 1. С. 29–34.

14. Чабунин И.С. Моделирование случайного микропрофиля дорожной поверхности методом формирующего фильтра // Известия МГТУ МАМИ. 2013. Т. 1, № 1 (15). С. 218–224.

15. Шалыгин А.С., Палагин Ю.И. Прикладные методы статистического моделирования. Ленинград : Машиностроение, 1986. 320 с.

16. Шлипкин П.Ю., Богданов М.Б. Метод разработки цифрового фильтра Баттерворта для анализа измерительных сигналов // Интерэкспо Гео-Сибирь. 2017. Т. 9. № 1. С. 54–58.

17. Герасимов А.И., Регеда В.В., Регеда О.Н. Моделирование в среде MATLAB‐Simulink : метод. указ. к лаборат. работам. Пенза : Изд-во ПГУ, 2017.

18. Шмидт И.А., Попов А.П., Нарбеков Р.Р. Автоматизация процесса моделирования в программном пакете MATLAB SIMULINK // Науч.-техн. вестник Поволжья. 2018. № 12. С. 303–306.

#### References

1. RD 32.68 96. Raschetnye nerovnosti zheleznodorozhnogo puti dlya ispol'zovaniya pri issledovaniyakh i proektirovanii passazhirskikh i gruzovykh vagonov [Estimated irregularities of the railway track for use in research and design of passenger and freight cars]. Moskva: VNIIZhT Publ., 1996. 17 p.

2. Lapina L.G., Mashchenko I.A. Amplitudno-chastotnyi analiz vertikal'nykh nerovnostei zheleznodorozhnogo puti [Amplitude-frequency analysis of vertical irregularities of the railway track]. *Tekhnicheskaya mekhanika* [*Technical mechanics*], 2012. No. 3. Pp. 9–15.

3. Ushkalov V.F., Lapina L.G., Mashchenko I.A. Raschetnye vozmushcheniya dlya issledovaniya dinamiki zheleznodorozhnykh vagonov [Calculated disturbances for studying the dynamics of railway cars]. *Zalіznichnii transport Ukraїni* [*The railway transport of the Ukraine*], 2012. No. 1. Pp. 38–41.

4. Ushkalov V.F., Lapina L.G., Mashchenko I.A. Raschetnye vozmushcheniya dlya otsenki dinamicheskikh kachestv gruzovykh vagonov [Calculated perturbations for assessing the dynamic properties of freight cars]. *Nauka i progress transporta. Vestnik Dnepropetrovskogo natsional'nogo universiteta zheleznodorozhnogo transporta im. akad. V. Lazaryana* [*The Bulletin of the Dnipro National University of Railway Transport named after Academician V. Lazaryan*], 2013. No. 4 (46). Pp. 135–144.

5. Universal'nyi mekhanizm. Modelirovanie dinamiki mekhanicheskikh system [Universal mechanism. Simulation of the dynamics of mechanical systems] [Electronic media]. URL: [http://www.umlab.ru/.](http://www.umlab.ru/) Accessed: ???

6. Universal'nyi mekhanizm. Modelirovanie dinamiki zheleznodorozhnykh ekipazhei (Rukovodstvo pol'zovatelya) [Universal mechanism. Modeling the dynamics of railroad vehicles (User's Guide)] [Electronic media]. URL: http://www.umlab.ru/

7. Universal'nyi mekhanizm. Modelirovanie vzaimodeistviya zheleznodorozhnykh ekipazhei i puti (Rukovodstvo pol'zovatelya) [Universal mechanism. Modeling the interaction of railway crews and tracks (User's Guide)] [Electronic media]. URL: http://www.umlab.ru/.

8. Akishin A.A. Gorizontal'nye kolebaniya i dvizhenie v krivykh motornogo vagona elektropoezda na chetyrekh odnoosnykh telezhkakh s pnevmopodveshivaniem: dissertatsiya na soiskanie kandidata tekhnicheskikh nauk: 05.22.07 [Horizontal vibrations and movement in curves of a motor car of an electric train on four uniaxial trolleys with pneumatic suspension: Ph.D. (Engineering) diss.: 05.22.07]. Moskva: Moskovskii gosudarstvennyi universitet putei soobshcheniya Publ., 2015. 355 p.

9. Akishin A.A., Savos'kin A.N. Generatsiya mnogomernogo sluchainogo protsessa vozmushchenii v zadachakh dinamiki podvizhnogo sostava zheleznykh dorog [Generation of a multidimensional random process of perturbations in problems of the dynamics of rolling stock of railways]. *Nauchno-tekhnicheskie vedomosti Sankt-Peterburgskogo gosudarstvennogo politekhnicheskogo universiteta* [*[St. Petersburg State Polytechnical University Journal](https://economy.spbstu.ru/en/)*], 2015. Pp. 71.

10. Romen Yu.S., Savos'kin A.N., Akishin A.A. Analiz sluchainykh protsessov geometricheskikh nerovnostei rel'sovykh nitei [Analysis of random processes of geometric irregularities of rail lines]. *Izvestiya Peterburgskogo universiteta putei soobshcheniya* [*Proceedings of Petersburg Transport University*], 2014. No. 1 (38). Pp. 22–32.

11. Romen Yu.S., Savos'kin A.N., Akishin A.A. Kharakteristiki vozmushchenii, vyzyvayushchikh kolebaniya rel'sovykh ekipazhei []. *Vestnik nauchno-issledovatel'skogo instituta zheleznodorozhnogo transporta* [*Vniizht Bulletin (Railway Research Institute Bulletin*)], 2013. No. 6. Pp. 21–30.

12. Shaporev S.D., Rodin B.P. Sluchainye protsessy: uchebnik. SPb.: Balt. gos. tekhn. un-t., 2010. 237 p.

13. Matyash I., Shilkhanek Ya. Generator sluchainykh protsessov s zadannoy matritsei spektral'nykh plotnostei []. *Avtomatika i telemekhanika* [*Automation and telemechanics*], 1960. Vol. XXI. No. 1. Pp. 29–34.

14. Chabunin I.S. Modelirovanie sluchainogo mikroprofilya dorozhnoi poverkhnosti metodom formiruyushchego fil'tra [Modeling a random micro-profile of a road surface by the shaping filter method]. *Izvestiya MGTU MAMI*, 2013. Vol. 1. No. 1 (15). Pp. 218–224.

15. Shalygin A.S., Palagin Yu.I. Prikladnye metody statisticheskogo modelirovaniya [Applied methods of statistical modeling]. Leningrad: Mashinostroenie Publ., 1986. 320 p.

16. Shlipkin P.Yu., Bogdanov M.B. Metod razrabotki tsifrovogo fil'tra Battervorta dlya analiza izmeritel'nykh signalov [Method of developing a digital Butterworth filter for analyzing measuring signals]. *Interekspo Geo-Sibir'* [*Interekspo Geo-Siberia*], 2017. Vol. 9. No. 1. Pp. 54–58.

17. Gerasimov A.I., Regeda V.V., Regeda O.N. Modelirovanie v srede MATLAB‐Simulink. Metodicheskie ukazaniya k laboratornym rabotam [Simulation in MATLAB-Simulink. Methodical instructions for laboratory work]. Penza: PGU Publ., 2017.

18. Shmidt I.A., Popov A.P., Narbekov R.R. Avtomatizatsiya protsessa modelirovaniya v programmnom pakete MATLAB SIMULINK [Automation of the modeling process in the MATLAB SIMULINK software package]. *Nauchno-tekhnicheskii vestnik Povolzh'ya* [*Scientific and technical Volga region bulletin*], 2018. No. 12. Pp. 303–306.

#### Информация об авторах

*Михайлов Эдуард Леонидович –* начальник отдела, Восточно-Сибирской железной дороги – филиала ОАО «РЖД», г. Иркутск, Российская Федерация, e-mail: nrs\_mihajlovel@esrr.ru; DomatDynamics@yandex.ru

#### Information about the authors

*Eduard L. Mikhailov –* Head of Department, the East Siberian Railway, a branch of Russian Railways OAO, Irkutsk, the Russian Federation, e-mail: nrs\_mihajlovel@esrr.ru; DomatDynamics@yandex.ru